## Computing

## Lesson 9: 2D Arrays and Lists

**Programming Part 5: Strings and Lists** 

Rebecca Franks

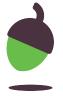

## Word play

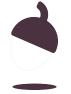

Creates a 2D list and displays the item held in row 1 and column 2. The output will be 6

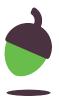

## Task: Accessing lists within lists

#### Step 1

Here is a 2D list containing different types of animals. Each list (row) has a unique type of animal. Copy this code into your development environment to use with these tasks.

#### Step 2

Write a line of code that will print all of the birds.

#### Step 3

Write a line of code that will print all of the mammals.

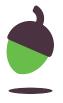

## Task: Accessing single items within 2 Dimensional lists

## Step 1

Using the same 2 Dimensional list, write a line of code that will print Wren as output.

## Step 2

Write a line of code that will print Pollock as output.

## Step 3

Write a line of code that will print Camel as output.

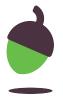

## Task: Select a random item

### Step 1

Import the random integer function from the random library.

### Step 2

Write some code that will select a random animal from the animals list.

Hint: You will need to generate two random numbers from within the list index range.

#### Step 3

Make sure that you test your code a number of times to ensure that you have selected the correct index range.

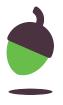

## Password manager

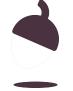

Creates a 2D list and then changes 1 item in that list

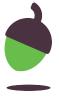

Creates a 2D list and appends an item to the list at location 0

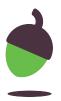

Creates a list and continuously appends to the list until N is entered

```
words = []
   words_left = True
   while words_left:
        print("Enter a word")
456
        word = input()
        words.append(word)
        print("Would you like to enter another word? Y/N")
        answer = input().upper()
        if answer == "N":
            words_left = False
   print(words)
```

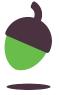

Finds the index location of an entered item

```
print("Which word would you like to find?")
word = input()
location = (words[0].index(word))
```

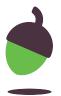

## Task: Populate the 2D list

#### Step 1

Use the code below as your starting point for the 2D passwords list. This creates a 2D list that holds three empty lists. These will be populated in the next step.

#### Step 2

The incomplete code below should add the item Raspbian to the first list in the 2D list. Complete it and test it out by printing the list underneath.

```
passwords ("Raspbian")
```

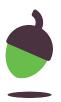

## Task: Populate the 2D list

### Step 3

Write 2 more lines of code that will:

Add the username pi to the list at location 1

Add the password raspberry to the list at location 2

### Step 4

Test your code by printing the passwords list and checking if each list now has a new item. It should look like the output below:

```
[['Raspbian'], ['pi'], ['raspberry']]
```

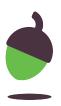

## Task: Iteratively populate the 2D list

### Step 1

Incorporate your working code into a while loop. Your program should:

- Continue to ask the user if they would like to enter a new password.
- If they say yes it should prompt for the account, username and password
- If they say no then the loop should terminate
- After the loop has terminated it should print the entire 2D list

Tip: use the code snippet on the first page to help you with this.

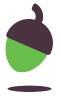

# Task: Access an account username and password

## Step 1

Incorporate extra functionality to your program. After the user has entered all of their passwords it should no longer print them at the end.

#### It should:

- Ask the user which account they would like to reveal the password for
- Allow the user to enter the account name
- Search for the account name in the account list (list 0)
- Reveal the username and password for that account based on the found location

Use the input/output example table on the following slides to help you test your program.

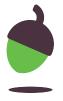

# Task: Access an account username and password

### **Example**

Note: Given the input you see in this sample interaction, this is the output your program should produce.

The user is given a prompt. Enter the account

The user enters the account name. raspbian

The user is given a prompt. Enter the username

The user enters the username. pi

The user is given a prompt.

Enter the password

The user enters the password. raspberry

#### Continues on next slide...

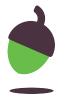

# Task: Access an account username and password

The user is given a prompt Would you like to enter another account?

Y/N

The user enters a response. n

The response was n so the loop terminates and gives the user a prompt.

The user enters the account they wish to view.

The program searches for the account and finds the index location. This is then used to provide output from the other lists.

Which account would you like to see the

password for?

raspbian

Account: raspbian

Username: pi

Password: raspberry

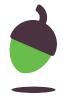